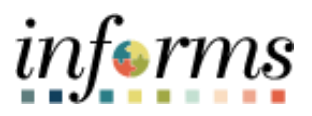

## **Miami-Dade County**

Retroactive Process to Update Job Data Job Aid

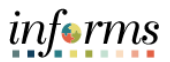

## **DESCRIPTION**

This job aid is for Central HR.

The purpose of this job aid is to help Central HR approve the position data and manually make changes to job data to sync with position changes in INFORMS.

Central HR will need to manually process job data changes triggered by position changes that are effective prior to the most current effective date on job data.

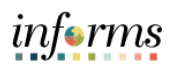

## **APPROVING THE POSITION DATA**

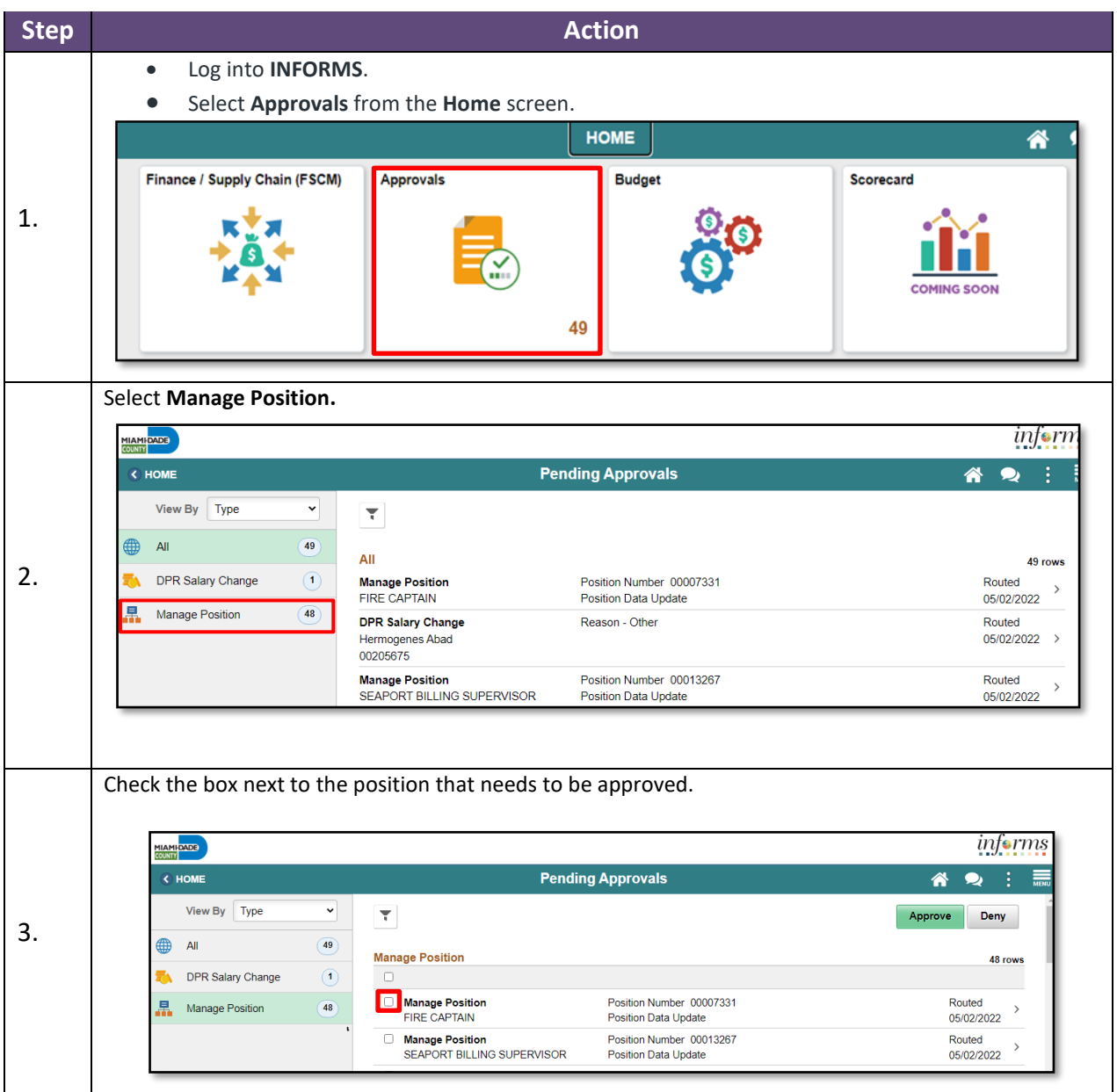

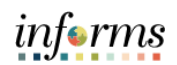

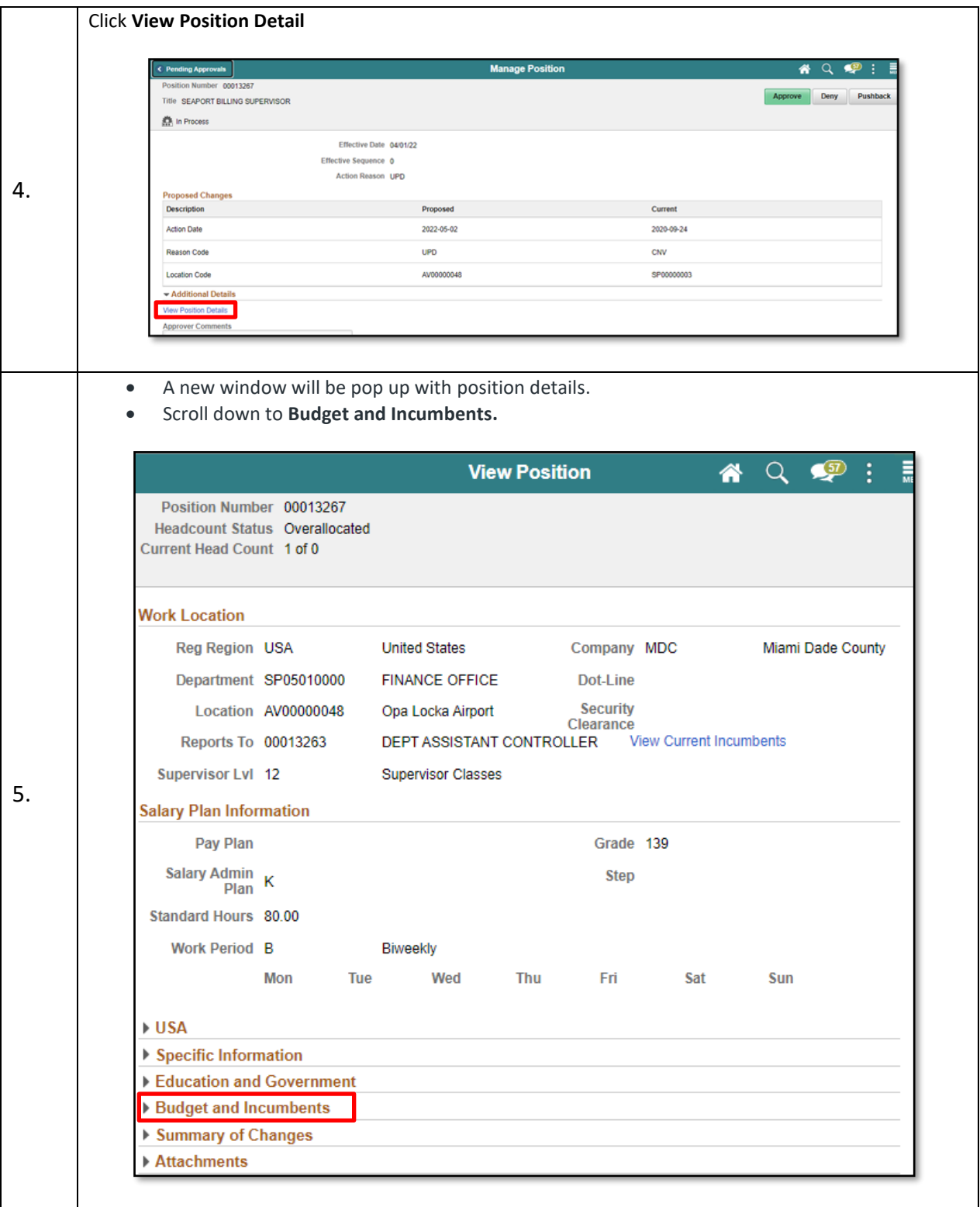

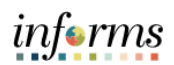

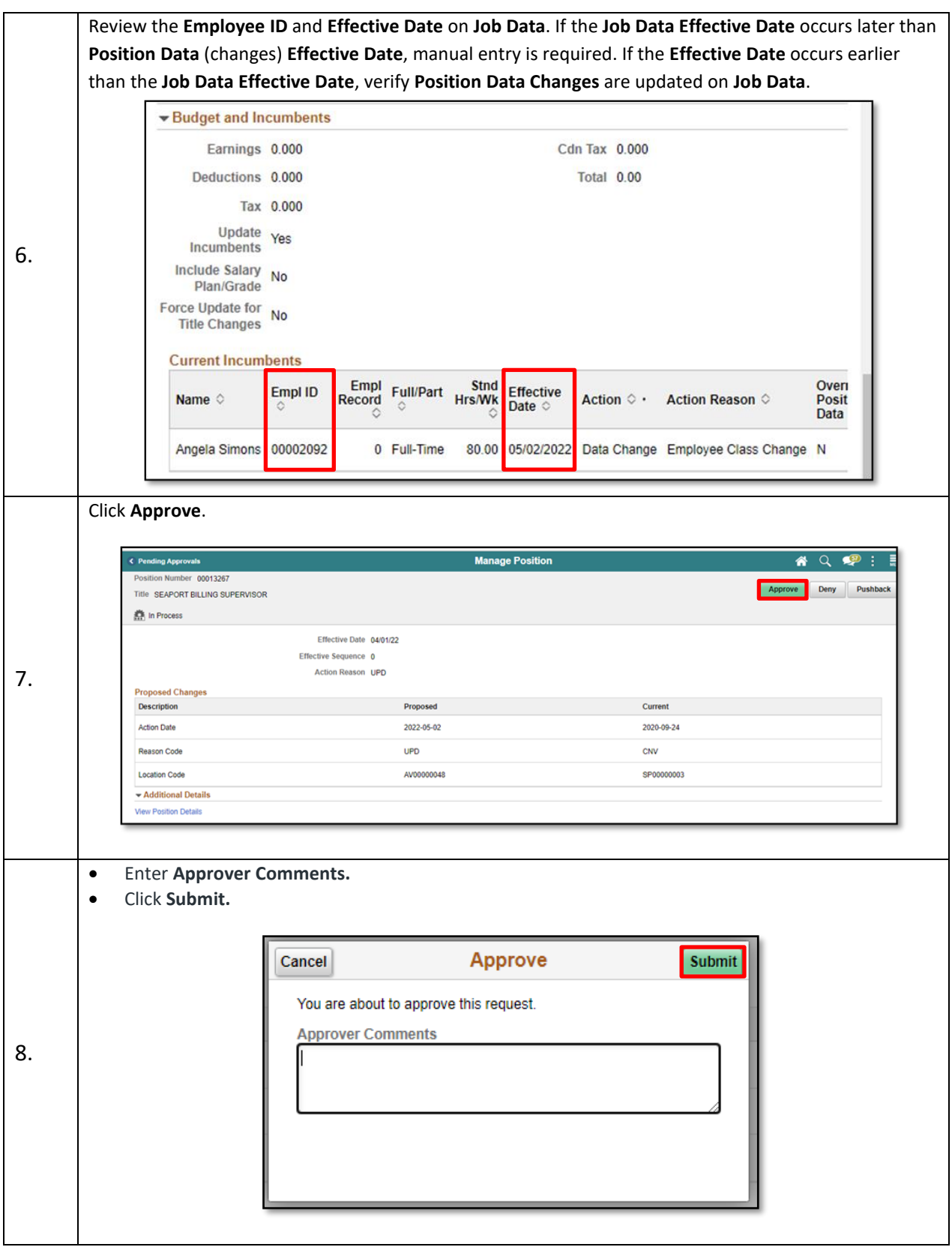

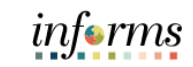

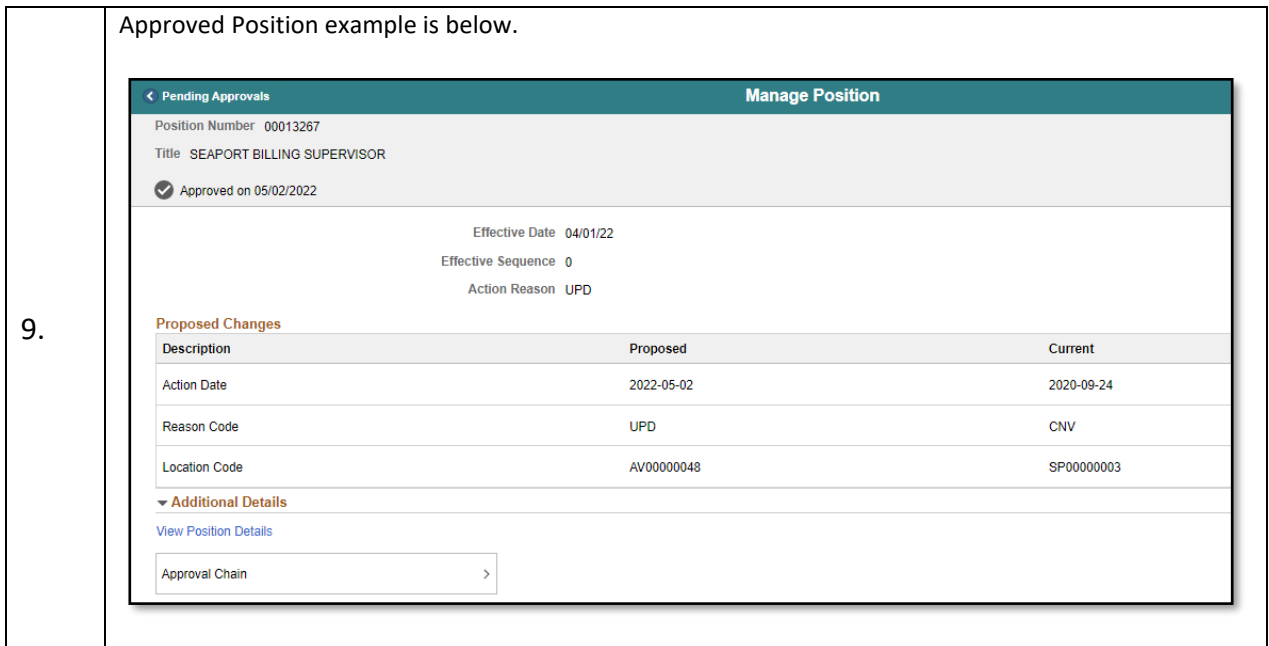

## **HR – RETROACTIVE PROCESS TO UPDATE JOB DATA**

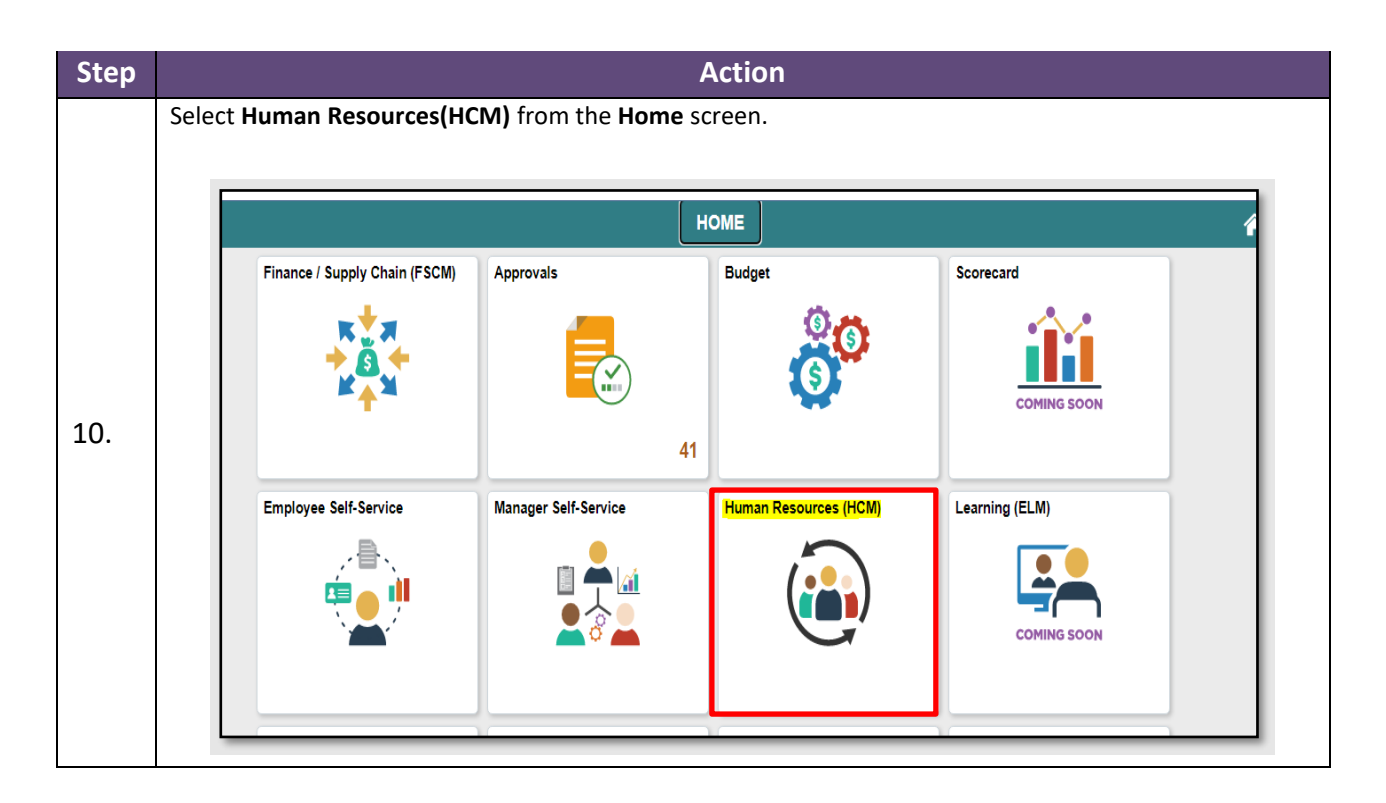

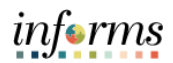

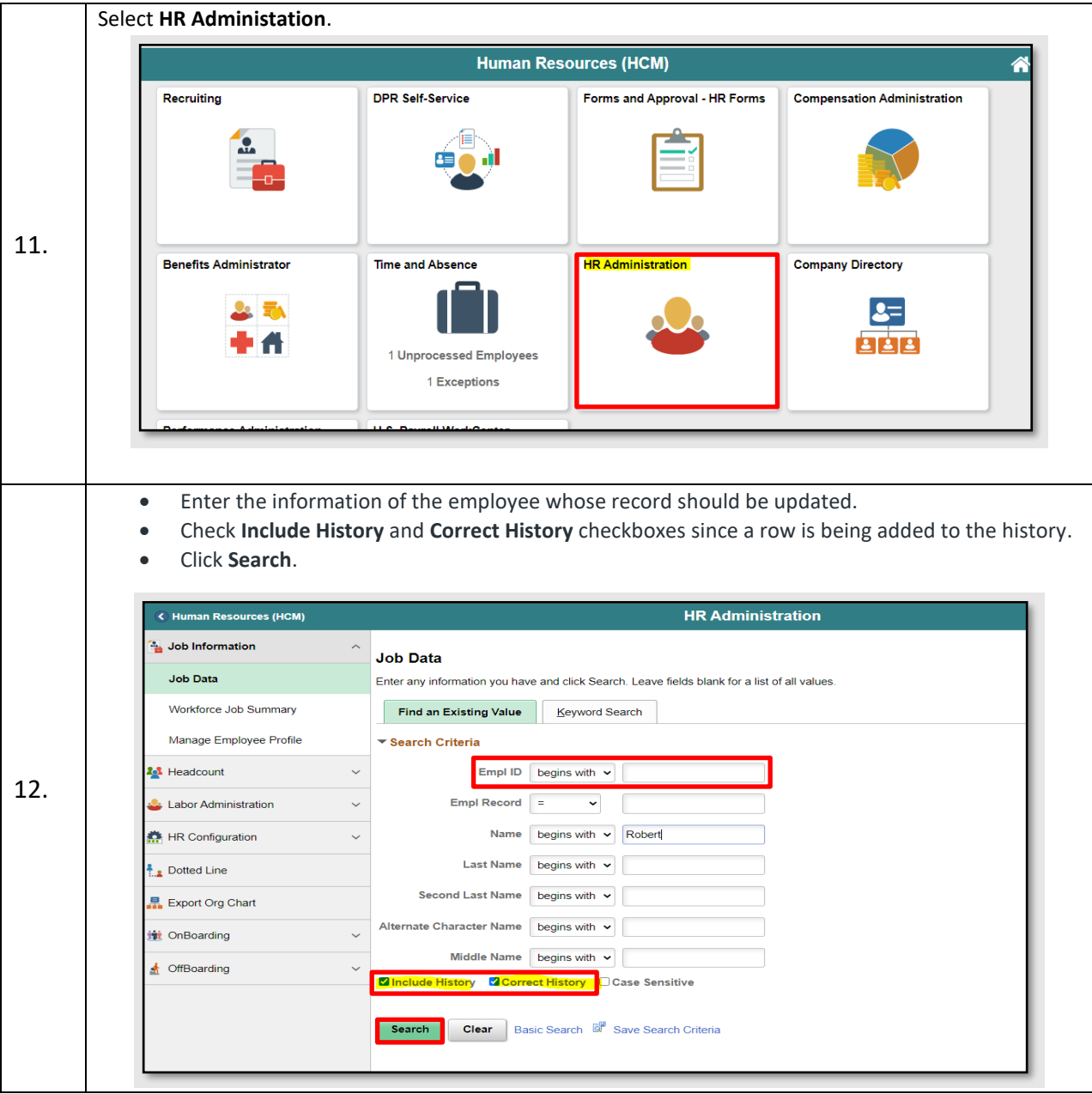

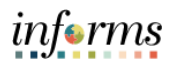

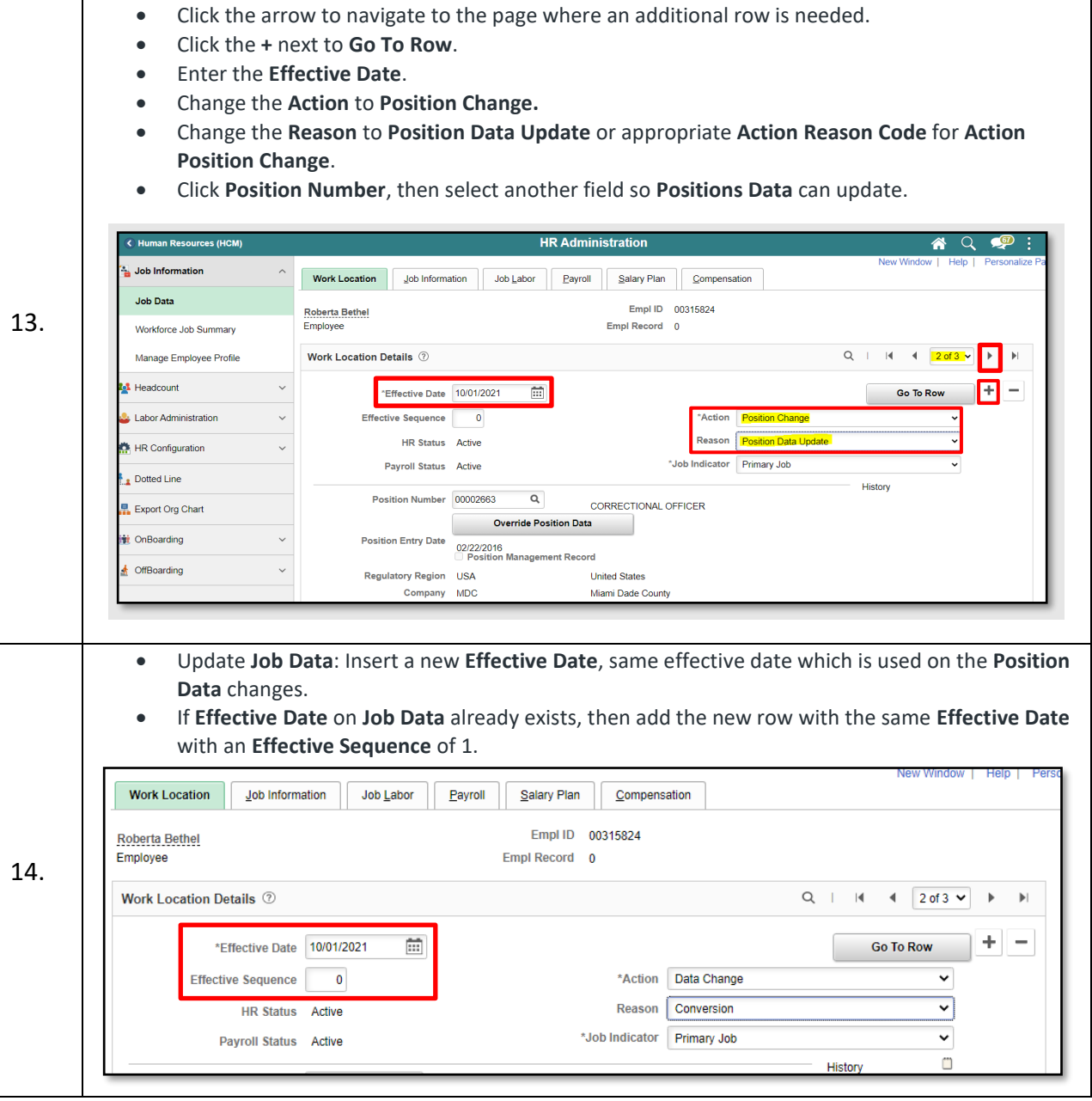

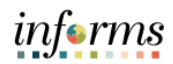

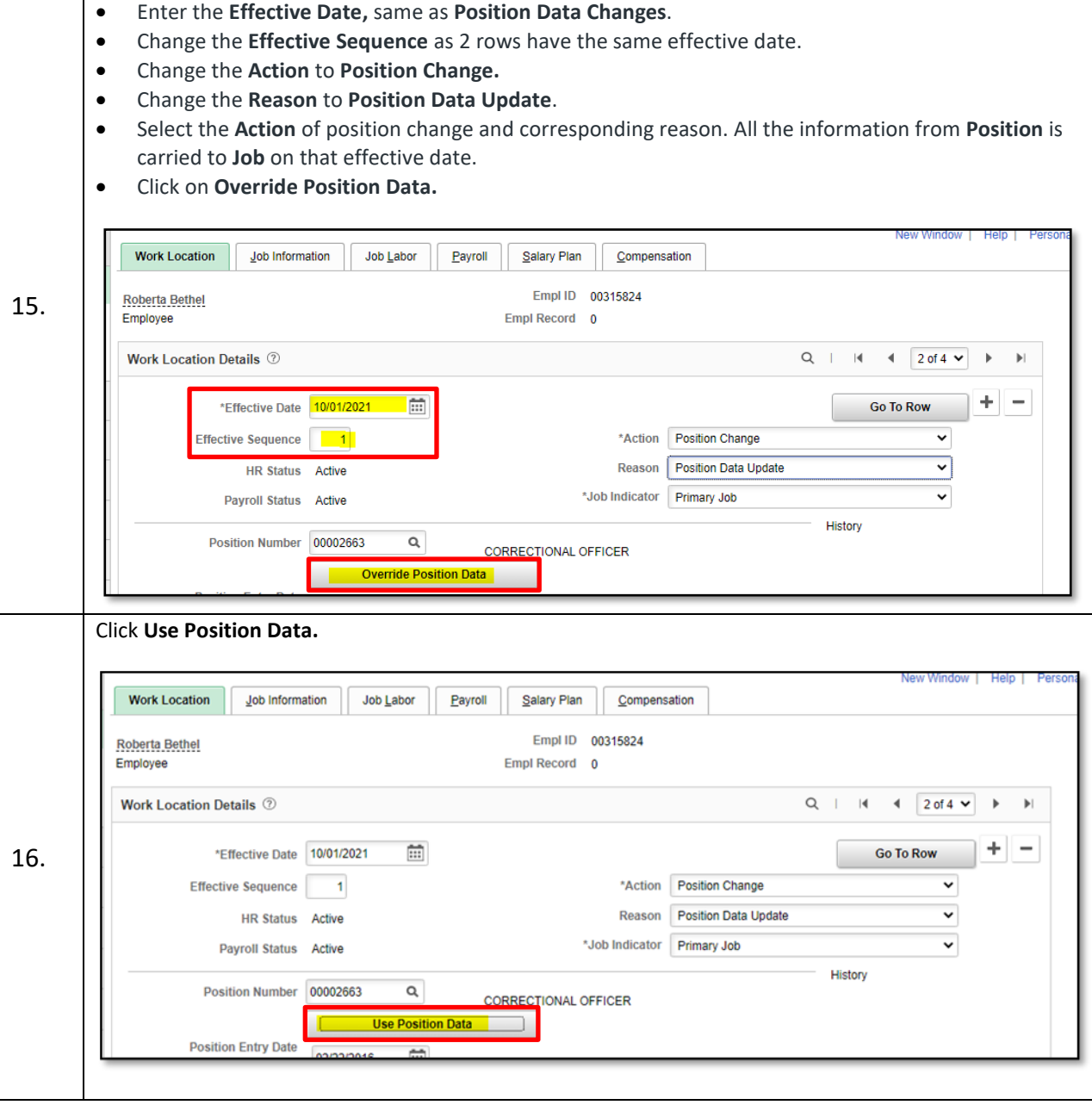

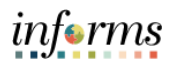

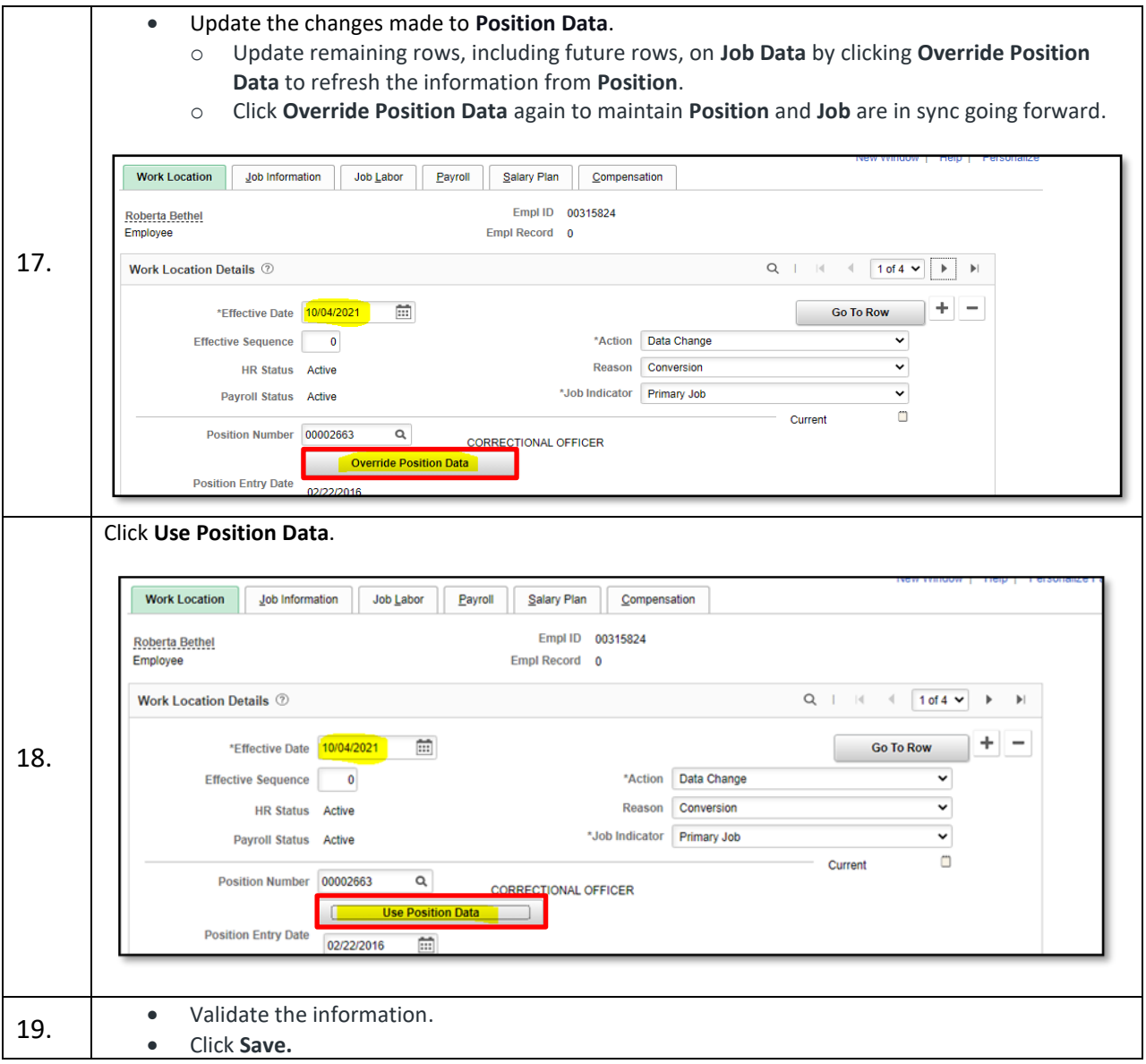